# **Deutsch**

Angela Schmidt

Copyright © Copyright1995 by Angela Schmidt, Neu-Ulm, Germany

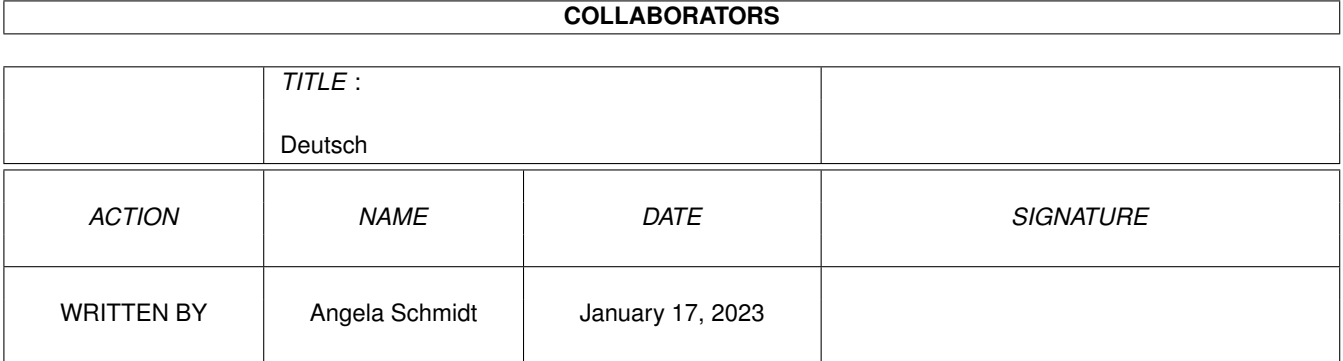

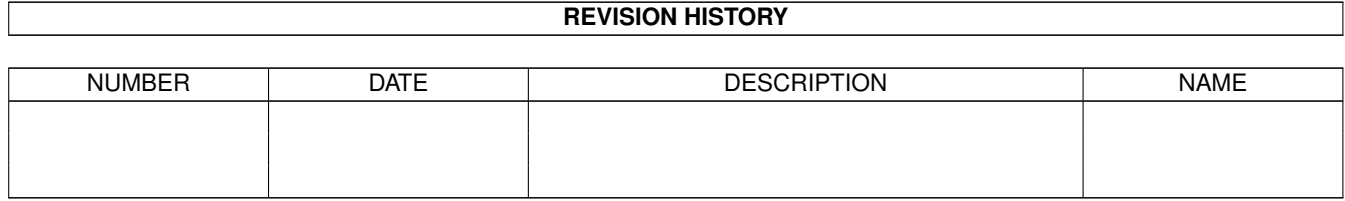

# **Contents**

#### 1 Deutsch [1](#page-4-0)

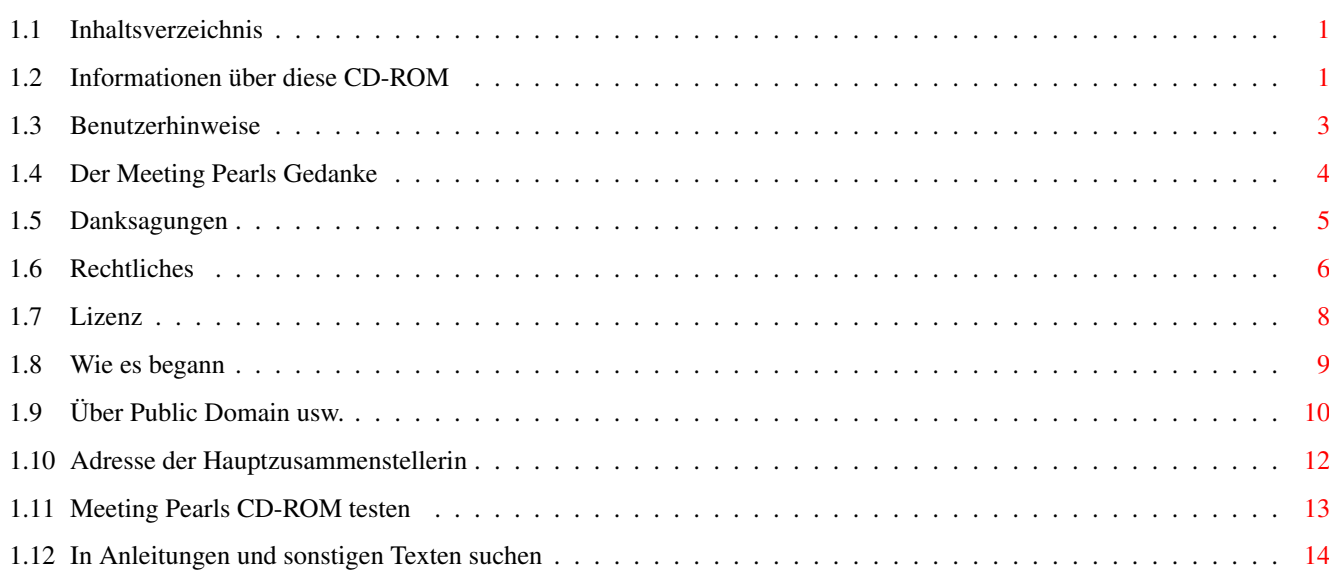

# <span id="page-4-0"></span>**Chapter 1**

# **Deutsch**

# <span id="page-4-1"></span>**1.1 Inhaltsverzeichnis**

Folgende Text-Dokumente sind in diesem Guide-File enthalten: Benutzerhinweise Danksagungen Der Meeting Pearls Gedanke Hauptzusammenstellerin Lizenz Rechtliches Suchen in Anleitungen Über Public Domain usw. Überprüfung der CD Wie es begann Zudem gibt es folgende externe Referenzen: Die Admins

```
Meeting-Pearls-FAQ
Programmübersicht
sharecompilation_0.8e
```
# <span id="page-4-2"></span>**1.2 Informationen über diese CD-ROM**

Inhalt:

Benutzerhinweise

Der Meeting Pearls Gedanke Wie es begann Über Public Domain usw. NEU Die Admins Meeting-Pearls-FAQ Danksagungen Hauptzusammenstellerin NEU Überprüfung der CD NEU Programmübersicht NEU Suchen in Anleitungen Rechtliches Lizenz sharecompilation\_0.8e Bitte lesen Sie dieses Dokument aufmerksam durch! Wir haben uns auch diesmal wieder bemüht, Ihnen möglichst viele, gute und oft benutzte Programme schön aufbereitet zu präsentieren. Damit Sie den vollen Nutzen aus unserer CD-ROM ziehen können, sollten Sie aber unbedingt den Text, den Sie unter Benutzerhinweise finden, lesen - er enthält viele Informationen, die Ihnen den Umgang mit dieser CD-ROM erleichtern werden. Bitte informieren Sie sich auch über die Idee, die dieser CD-ROM zugrunde liegt, über den Meeting Pearls Gedanken . Wünschen Sie eine Programmübersicht? Sie gibt Ihnen einen Überblick über alle auf der CD-ROM enthaltenen Applikationen. Oder möchten Sie vielleicht lieber in Anleitungen usw. suchen ? Wenn Sie an der Geschichte der Meeting Pearls CD-ROMs interessiert sind, sollten Sie Wie es begann lesen, und wenn Sie noch nichts oder nur wenig über Public Domain, Freeware, Shareware usw. wissen, dann führen Sie sich unbedingt den Text Über Public Domain usw. zu Gemüte. Haben Sie irgendwelche Fragen? Dann könnte Ihnen die Meeting-Pearls-FAQ

vielleicht weiterhelfen! Dieser Text enthält neben allgemeinen Hinweisen auch alles, was Autoren oder Admins wissen sollten und sollte daher auch von diesen gelesen werden. Auch wie Sie Ihre Programme auf die Meeting Pearls CD-ROMs bekommen, erfahren sie in der FAQ. Die Admins stellen sich diesmal erstmals vor. Schauen Sie doch einfach mal rein - es gibt hier einige nette Dinge zu erfahren... In den Danksagungen finden Sie die Namen aller Beteiligten im Überblick. Auch zur Überprüfung der CD haben wir Ihnen eine Seite eingerichtet. Mit deren Hilfe können Sie genau erkennen, welche der Dateien unterwegs kaputtgegangen sind. Wer mehr über die rechtlichen Hintergründe unserer CD-ROMs wissen möchte - vor allem, wer eine Lizenz erwerben möchte, um Meeting Pearls CD-ROMs selber gewerblich zu vervielfältigen und zu vertreiben (ja, das geht!!!), der sollte sich die Texte Rechtliches und Lizenz aufmerksam durchlesen. Es sei hierzu auch noch auf den Text über das Konzept der sharecompilation verwiesen, das Sie sich unbedingt durchlesen sollten. Anmerkung: Die meisten dieser Texte wurden von Angela Schmidt geschrieben und repräsentieren nicht in jedem Fall die ← Meinungen aller

an dieser CD-ROM Beteiligten!

# <span id="page-6-0"></span>**1.3 Benutzerhinweise**

#### Benutzerhinweise

Folgendes sollten Sie wissen, wenn Sie mit unserer Meeting Pearls CD-ROM arbeiten wollen:

Wie Sie vielleicht schon gesehen haben enthält unsere Meeting Pearls CD ein Programm namens FindPearls, welches es Ihnen erlaubt, nach bestimmten Dingen auf der CD zu suchen. Sie benötigen jedoch mindestens OS 2.04 und MUI (letzteres ist auf der CD-ROM bereits installiert, sollte also kein Problem darstellen), um dieses Tool benutzen zu können.

Falls Sie aus irgendwelchen Gründen FindPearls nicht benutzen wollen, bieten wir Ihnen dieses Mal noch eine weitere Möglichkeit, nach bestimmten Dingen zu suchen, unsere Programmübersicht.

Möchten Sie

in Anleitungen suchen

, so kommt Ihnen Patrick Ohlys Patricia

sicherlich sehr gelegen. Starten Sie einfach Find-Text, um den Suchstring eingeben zu können. Die Geschwindigkeit hängt stark von dem gesuchten Wort, sowie der Geschwindigkeit Ihres CD-ROM-Laufwerks und Ihres Rechners ab.

Und selbstverständlich können Sie mit unserer guten alten Workbench direkt und ohne lästiges Entpacken die CD-ROM durchwühlen. Alles was Sinn macht, ist mit Icons versehen und durch Anklicken ausführbar.

Bevor Sie diese CD-ROM ausgiebiger benutzen, sollten Sie auch das Skript clickme.first starten, welches ein paar Einstellungen vornimmt. Es führt keine dauerhaften Änderungen an Ihrem System durch, falls Sie dies nicht ausdrücklich gestatten. Sie können das Skript also gefahrlos starten. Nach einem Reset ist alles wieder beim Alten, solange Sie nicht ausdrücklich irgendwelche Aktionen bestätigen.

In jedem Verzeichnis, das in "Pearls" enthalten ist, gibt es eine Datei, die "Admin" heißt. Dort finden Sie ein paar Informationen über die Person, die das jeweilige Verzeichnis zusammengestellt hat und dafür verantwortlich ist.

Und nun wünschen wir Ihnen noch fröhliches Herumklicken! :-)

### <span id="page-7-0"></span>**1.4 Der Meeting Pearls Gedanke**

#### Der Meeting Pearls Gedanke

Die Meeting Pearls CD-ROMs sind Amiga-CD-ROMs, die Sie zu einem sehr niedrigen Preis (unter 15 DM) erhalten können. Dieser Preis konnte nur erreicht werden, weil etliche "Verrückte" viel Zeit und Arbeit investiert haben, um unentgeltlich diese Softwaresammlung zusammenzustellen. Keiner von uns wird dafür bezahlt, außer eventuell durch Shareware-Gebühren. Jedoch verdienen die Händler und Produzenten ein wenig an dieser CD-ROM, aber wir haben versucht, auch diesen Verdienst gering zu halten.

Die Meeting Pearls CD-ROMs entstehen meist im Zusammenhang mit einem Meeting, bei dem sich viele bekannte Programmierer aus ganz Deutschland und sogar teilweise auch aus den Nachbarländern an einem Ort treffen, zu dem man oft mehrere hundert Kilometer zurücklegen muß. Das zehrt natürlich oftmals nicht unbeträchtlich an den studentischen Geldbeuteln...

Falls Sie finden, unsere Arbeit und unser Einsatz sind es wert, honoriert zu werden, oder falls sie eventuelle zukünftige Meeting Pearls CD-ROMs unterstützen wollen, finden Sie (hoffentlich) anbei ein Überweisungsformular, mit dem Sie dies zum Ausdruck bringen können. Falls das Formular fehlt, können Sie die Überweisung auf folgendes Konto tätigen:

Angela Schmidt Sparkasse Karlsruhe BLZ: 660 501 01 Kontonummer: 9 987 249 Verwendungszweck: Meeting Pearls Vol. 3

Niemand soll irgendwie (auch nicht moralisch) verpflichtet werden, einen

Obulus zu entrichten, aber falls Sie uns unterstützen, steigt die Wahrscheinlichkeit, daß es auch in Zukunft so preiswerte CD-ROMs nach diesem Konzept gibt, denn dann könnten auch andere Freaks Lust bekommen, eine ähnliche CD-ROM zusammenzustellen.

Den Betrag der Überweisung wählen Sie bitte selber. Jeder Betrag ist besser als nichts und wir freuen uns auch über 5 DM eines "Zivildienstleistenden ohne Geld"! :-)

Welchen Betrag auch immer Sie spenden, Sie sollten sich natürlich bewußt sein, daß nur wir, die Zusammensteller, etwas von diesem Geld sehen. Die Shareware-Gebühren der Programme, die Sie benutzen wollen, sind also natürlich trotzdem zu entrichten.

Falls es Ihnen schon jetzt in den Fingern juckt, selber mal eine solche CD-ROM zusammenzustellen, so setzen Sie sich doch einfach mal (möglichst telefonisch) mit mir,

Angela Schmidt

, in Verbindung, ich gebe Ihnen

gerne ein paar Tips. An einer nicht vorhandenen großen Festplatte scheitert so ein Vorhaben übrigens gewöhnlich nicht, so daß es auch für den "armen Schüler" interessant sein könnte. Ich helfe jedenfalls gerne Personen, die CD-ROMs nach dem Shareware-Konzept (also zu einem möglichst niedrigen Preis) zusammenstellen möchten.

Ob es weitere Meeting Pearls CD-ROMs geben wird, ist noch nicht sicher. Das hängt hauptsächlich davon ab, ob sich wieder genügend freiwillige Helfer finden. Warten wir's ab und hoffen wir das Beste. Falls Sie es sich zutrauen, ein Pearls-Verzeichnis zu moderieren, können Sie sich gerne mit uns in Verbindung setzen (siehe Meeting Pearls FAQ). In den meisten Fällen ist jedoch Netzzugriff (Mail, FTP, ...) Voraussetzung um eine gut organisierte Zusammenarbeit zu ermöglichen. Die Aufgabe eines Administrators ist, die Daten für ein Verzeichnis zu sammeln, die Copyrights zu überprüfen und alles so zusammenzustellen, wie es dann im Pearls-Verzeichnis erscheint.

### <span id="page-8-0"></span>**1.5 Danksagungen**

#### Danksagungen

Ein riesendickes Dankeschön an die folgenden Leute, die einen wesentlichen Teil zum Gelingen dieser CD-ROM beigetragen haben.

Zunächst eine Liste aller Administratoren, denen man für die vielen Stunden Arbeit, die sie dieser CD-ROM gewidmet haben, nicht genug danken kann. Allerherzlichsten Dank!

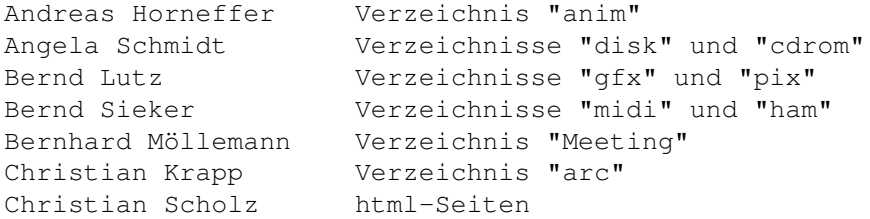

Fionn Behrens Verzeichnis "mods" Florian Faber Verzeichnis "mus" Jörg Krause Verzeichnis "imdb" Khamsonh Khounlivong Verzeichnis "text" Ludger Solbach Verzeichnis "game" Marc Beyrich Verzeichnis "bench" Markus Illenseer Verzeichnis "tcp" Martin Gierich Verzeichnis "debug" Olaf Peters Verzeichnis "util" Oliver Knorr Verzeichnis "texmf" Stefan Gybas Verzeichnis "comm" Stefan Schulz Verzeichnisse "dev" und "icon" Sven Fischer Verzeichnis "edu" Thomas Esser Verzeichnis "dtype" Wim Fleischhauer Verzeichnis "etech" Wolfgang Scharlowsky Admin-Guides

Vielen, vielen Dank auch an alle, die sonst noch mitgewirkt und teilweise sogar tagelang durchprogrammiert haben:

Bernd Lutz - Cover-Bilder Bernhard Möllemann - Stream-Meetings, AutoReq (Requester) Frank Neumann - Übersetzungen vieler Admin-Guides Kai 'wusel' Siering - FTP-Server, Mailingliste Khamsonh Marcel Khounlivong - ReqList (Auswahl-Requester) Klaus Melchior - Betatests Lars Eilebrecht - Betatests Markus Illenseer - FindPearls (Suchprogramm für Softwarepakete) Martin Gierich - RequestString (Stringrequester) Martin Kopp - Betatests, rechtliches Konzept Matthias Scheler - MetaTool Michael-Wolfgang Hohmann - FTP-Server, Mailingliste Patrick Ohly - Patricia (Such-Tool für Anleitungstexte) Ralph Babel - CD-Write-Demo und SetAttributesDir Thorsten Früauf - Betatests, auckland Willi Räckers - Übersetzungen ins Englische

Und schließlich auch noch vielen Dank an alle Autoren - insbesondere auch an die Autoren, die so freundlich waren, uns in ihren Credits zu würdigen, oder uns die explizite Erlaubnis zur Verbreitung ihrer Software zu gewähren. So etwas lesen wir immer gerne. :-)

Wir wünschen Ihnen noch viel Spaß und Erfolg mit der CD!

# <span id="page-9-0"></span>**1.6 Rechtliches**

Diese Software-Zusammenstellung unterliegt dem Copyright ← 1995 von

Angela Schmidt , Neu-Ulm. Sie ist Ansprechperson und Organisatorin stellvertretend für alle Beteiligten.

Diese Softwaresammlung hält sich an die Regeln einer Sharecompilation Rev. 0.8e, wie sie von Martin Kopp, Mannheim, Deutschland definiert

wurde.

Das Copyright der einzelnen Programme bzw. Daten liegt bei den jeweiligen Autoren.

Unter folgenden Bedingungen darf diese Sammlung als solche weitergegeben werden:

Privat:

Solange alles unentgeltlich und nicht gewerblich passiert (siehe unten), darf die Sammlung vollständig oder auszugsweise beliebig kopiert werden. Das heißt, es dürfen private Kopien auf DAT, andere Streamer, Festplatten, Diskettentürme etc. gezogen werden. Vorzugsweise sollte jedoch ein Hinweis auf die Quelle und bei Fast-Ganz-Kopien alle original Readme-Dateien erhalten bleiben. Das Copyright der einzelnen Programme und Daten und deren Einschränkungen ist jedoch unbedingt zu beachten. Dies schließt auch die Zahlung von Share-Gebühren ein, sofern diese gefordert werden. Der Kauf oder das legale Erhalten dieser Sammlung beinhaltet nicht die Abgeltung der einzelnen Share-Gebühren!

Gewerblich:

Diese CD darf gewerblich auszugsweise oder vollständig nur unter folgenden Bedingungen weitergegeben werden:

Wenn entweder nur einzelne Programme oder Daten weitergegeben werden und dabei das Copyright der jeweiligen Autoren beachtet wird, und zwar in jedem einzelnen Fall! Außerdem muß bei jedem einzelnen Softwarepaket ein Quellennachweis der Form "Diese Dateien wurden der CD Meeting Pearls Volume 3, Copyright 1995 Angela Schmidt, Neu-Ulm, Deutschland entnommen." hinzugefügt werden.

oder

Wenn die gesamte Sammlung direkt von der angegebenen Adresse bezogen wurde und die entsprechenden Bedingungen erfüllt wurden. Nachweis für die Rechtmäßigkeit ist der Text

Lizenz

, der die Namen aller aktuell zugelassenen gewerblichen Vervielfältiger, sowie die Einverständniserklärung und Adresse von Angela Schmidt enthält, unter der die Rechtmäßigkeit bei berechtigten Zweifeln überprüft werden kann. Wer glaubt, irgendwo auf der Welt, zum Beispiel in der hinteren Mongolei, einen Markt für diese CD entdeckt zu haben, möge sich an diese Adresse wenden.

Allgemein gilt:

Weder Angela Schmidt noch die rechtmäßigen Produzenten der unverändert von Angela Schmidt bezogenen Meeting Pearls Volume 3 CD übernehmen irgendwelche Haftungen für Schäden jedweder Art, die durch die Benutzung der Sammlung entstehen.

Es wurde große Sorgfalt darauf verwendet, diese Sammlung frei von Viren zu halten, alle einzelnen Copyright-Texte zu beachten und eine jeweils vollständige, benutzungsfertige Software zu installieren. Für den Fall daß trotz dieser Sorgfalt einer der genannten Punkte nicht zutrifft, kann durch die Vielzahl der beteiligten Personen keine Haftung übernommen werden.

Sollte das Copyright in irgendeinem Fall versehentlich verletzt worden sein, so wird der Geschädigte darum gebeten, dies an der genannten Adresse kundzutun, damit für folgende Distributionen der Schaden nach Möglichkeit begrenzt werden kann.

Falls irgendeine dieser Klauseln in einem oder mehreren Ländern unzulässig sein sollte, so wird dieser Teil für diese Länder hiermit als nichtig erklärt, die anderen, nicht betroffenen Teile bleiben jedoch in Kraft und eine dem ausgefallenem Teil gleichwertige, rechtsgültige Fassung sei dafür anzunehmen.

Der Abschnitt "Information" dieses AmigaGuides ist vor Gebrauch zu beachten.

Name und Anschriften der Ansprechperson finden Sie hier

.

## <span id="page-11-0"></span>**1.7 Lizenz**

Neu-Ulm, Deutschland, den 1. 10. 95

#### Lizenz  $=$

Diese Softwaresammlung hält sich an die Regeln einer Sharecompilation Rev. 0.8e, wie sie von Martin Kopp, Mannheim, Deutschland definiert wurde.

Hiermit erteile ich

Stefan Ossowski Schatztruhe Gesellschaft für Software mbH Veronikastraße 33 45131 Essen

die Lizenz, die "Meeting Pearls Volume III" CD-ROM beliebig häufig zu vervielfältigen, solange auf der Verpackung gut lesbar eine "unverbindliche Preisempfehlung" von unter 15 DM angebracht ist.

Ferner erteile ich jedem die Lizenz, die Datensammlung nicht-gewerblich zu vervielfältigen, solange keine der darauf enthaltenen Daten verändert werden bzw. die in dieser Datei beschriebenen Vereinbarungen beachtet werden!

Angela Schmidt

## <span id="page-12-0"></span>**1.8 Wie es begann**

In Ihrem CD-ROM-Laufwerk befindet sich eine neue Ausgabe der Meeting Pearls CD-ROMs. Der empfohlene Verkaufspreis dieser CD beträgt unter 15 DM. Sicherlich fragen Sie sich, wie dieser günstige Preis zustande gekommen ist.

Irgendwann 1991/1992 beschäftigte ich mich erstmals näher mit Amiga-CD-ROMs, die frei kopierbare Software enthalten. Darunter war zum Beispiel eine Fish-CD-ROM für 170 DM, sowie einige andere CD-ROMs in dreistelliger Preislage. Mir als FD-Programmiererin hat das absolut nicht gefallen - waren da doch mal wieder Leute, die mit relativ wenig Aufwand relativ viel Geld machen, indem sie die Arbeit anderer Leute verkauften...

Es folgten von mir initiierte Diskussionen auf Computer-Netzen, in denen recht gegensätzliche Meinungen aufeinandertrafen. Eine relativ kleine Gruppe war der Meinung, CD-ROMs, die nur aus FD-Software bestehen, sollten maximal 50 DM, besser max. 20 DM kosten, die Mehrheit jedoch fand auch dreistellige Preise für eine komplette Fish-Sammlung noch sehr ok, da ja die einzelnen Disketten deutlich mehr kosten. Daß dadurch eine große Zahl von Copyrightbestimmungen verletzt wurden, die eine Weitergabe der Software nur gegen eine Gebühr erlauben, die den Kosten für den Datenträger entspricht, hat mich jedoch ziemlich gestört, da - wie man sehen kann - CD-ROMs in der Herstellung durchaus keine derartigen Beträge erfordern. Man forderte mich auf, eine eigene, preiswerte CD-ROM zu produzieren, was ich damals jedoch aus verschiedenen Gründen ablehnte.

Es dauerte nicht lange, da häuften sich CD-ROMs in der Preislage von 50 bis 90 DM - immerhin ein Fortschritt, der sicherlich auch an den leicht steigenden Verkaufszahlen lag.

Im Winter 1993/1994 nun schaltete eine Firma mehrere Seiten Anzeigen in deutschsprachigen Amiga-Zeitschriften, nach denen sie Amiga-CD-ROMs zu in meinen Augen - Traumpreisen von meist zwischen 5 und 20 DM verkaufen wollten. Der Andrang bei dieser Firma war groß - jedoch konnte diese nicht liefern und viele Kunden haben ihr vorausbezahltes Geld nie wieder gesehen! Die damaligen Diskussionen über Copyright von verschiedenen Datenbeständen führten zu der Idee, eine preiswerte Aminet-CD-ROM zu produzieren (damals gab es noch kein Compilation-Copyright auf Aminet).

Mir hat das trotz allem wieder Mut gemacht. Auf der CeBIT im Frühjahr 1994 sprach mich dann ein deutscher Amiga-Händler wegen jener Firma an. Es stellte sich dabei heraus, daß Preise von 20 DM für eine CD-ROM, bei der die Firma fast keine Arbeit mehr mit der Zusammenstellung hat, durchaus machbar seien und ich hatte die fixe Idee, dieser Händler könne ja eine Aminet-CD-ROM für 19,80 DM veröffentlichen. Die anfängliche Skepsis auf Seiten dieses Händlers (schließlich war das auch Neuland für ihn) konnte ich beseitigen.

Leider ist aus rechtlichen Gründen länger nichts aus dem Projekt "Aminet CD-ROM für unter 20 DM" geworden, aber um doch noch eine CD für unter 20 DM auf den Amiga-Markt zu bringen, plante ich, mit Hilfe einiger anderer Freaks eine Datensammlung zu erstellen, die dann auf einer CD-ROM veröffentlicht werden sollte. Der Händler fand diese Idee gut, und so entstand der Gedanke der Meeting Pearls CD-ROMs. Wenig später bekam das

Baby dann auch den heutigen Namen, der durch eine meiner "plötzlichen Eingebungen" entstand. :-)

Woher sollte man nun die ganzen Daten nehmen?

Traditionell treffen sich eine große Menge Amiga-Programmierer ein- bis viermal pro Jahr (Tendenz steigend), um Erfahrungen und Programme auszutauschen, Netzwerke zu testen, usw. Meist sind zwischen 70 und 100 Freaks auf diesen privaten Treffen anwesend, die dort zwei bis vier Tage verbringen und wenn ihnen die Augen zufallen im Schlafsack irgendwo auf dem Boden einnicken. Seit Anfang 1993 wird auch jedes Mal ein großes Netzwerk aus vielen, vielen Amigas aufgebaut, das sowohl auf Commodores Netzwerksoftware "Envoy" als auch auf AmiTCP basiert.

So kam mir die Idee, die Daten auf solch einem Treffen zu sammeln, indem alle Teilnehmer beliebige Dinge unter Beachtung des Copyrights auf die zur Verfügung gestellte Festplatte kopieren können. Die so gesammelten Daten sorgen für einen netten, kleinen Grundstock, aber die Hauptarbeit ist damit noch lange nicht getan. Es ist viel Vor- und Nacharbeit nötig, um die Meeting Pearls CD-ROM zu dem zu machen, was sie ist. Mittlerweile sind wir sogar so weit, daß die Meetings schon fast nichts mehr mit den Meeting Pearls zu tun haben - der Name bleibt aber trotzdem. Der Teil der Meeting Pearls, der auf einem Meeting erstellt wird, dürfte auf unter 5 % gesunken sein.

Wir hoffen aber, daß Ihnen auch eine Meeting Pearls, die fast nichts mehr mit Meetings zu tun hat, gefällt und daß Sie in diesem Fall eventuelle zukünftige Projekte finanziell ein wenig unterstützen. An dieser Stelle auch ein herzliches Dankeschön an alle, die die Meeting Pearls I und II durch eine Spende honoriert haben!

Ich persönlich möchte mich bei allen Leuten, die geholfen habe, die Meeting Pearls CD-ROM zu dem zu machen, was sie ist, ganz, ganz herzlich bedanken!!!

Angela Schmidt

## <span id="page-13-0"></span>**1.9 Über Public Domain usw.**

Liebe Anwenderinnen und Anwender!

Auf dieser Meeting Pearls CD befinden sich tausende Dateien, die alle zumindest unter bestimmten Bedingungen - frei weitergegeben werden dürfen. Die genauen Bedingungen legen in der Regel die Autoren der einzelnen Programme fest. Bei manchen Programmen erwartet ein Autor eine Bezahlung oder ein Geschenk, wenn Sie seine Software benutzen, andere Programme dürfen Sie so oft und so lange benutzen, wie Sie wollen, ohne irgendetwas dafür bezahlen zu müssen.

Wenn ein Autor bei Benutzung seiner Software einen Betrag von Ihnen fordert, so möchten wir Sie sehr bitten, diesen Betrag auch zu entrichten, da das den Autor motiviert und er dann vielleicht in Zukunft noch mehr und noch bessere Software für uns alle schreibt. Bitte unterliegen Sie nicht der falschen Annahme, eine Spende an die Zusammensteller der Meeting Pearls CD (siehe

Der Meeting Pearls Gedanke

)

würde auch die Autoren der einzelnen Programme bezahlen - das ist definitiv falsch. Mit einer derartigen Spende unterstützen Sie lediglich die Zusammensteller dieser CD-ROM!

Es gibt bisher noch keine Sammelstelle, der man Geld für die einzelnen Autoren schicken kann. Auch wenn Sie ein Sharewareprogramm in einem Kaufhaus für 10 DM kaufen, wird der Autor keinen Pfennig davon sehen! Darum bitten wir Sie, wann immer möglich preiswerte frei kopierbare Software zu kaufen und den Autoren bei Gefallen ihren Obulus zu zahlen. So landet Ihr Geld dann wenigstens an der richtigen Stelle. Besser wäre es natürlich, wenn Sie die Software bei einem guten Freund kostenlos kopieren - aber leider hat nicht jeder die Möglichkeit dazu.

Sicherlich haben auch Sie schon von "Freeware", "Shareware", "Public Domain" oder von "PD" und "FD" gehört. Was genau bedeuten diese Begriffe?

SHAREWARE ist eine Software mit Copyright, für die der Autor bei Gefallen eine Bezahlung erwartet. Falls Sie die entsprechende Software mehr oder weniger regelmäßig benutzen, sind Sie verpflichtet, dem Autor den geforderten Betrag zu zahlen. Falls Sie das ablehnen, dürfen Sie die Software nicht benutzen. Häufig bekommen Sie sogar einen besonderen Service, wenn Sie den geforderten Betrag bezahlen.

FREEWARE ist eine Software mit Copyright, die Sie beliebig oft benutzen dürfen, ohne einen Betrag entrichten zu müssen. Jedoch behält der Autor seine sonstigen Rechte an dem Programm - so dürfen Sie es ohne seine ausdrückliche Erlaubnis zum Beispiel nicht verändern oder gewerblich vertreiben.

PUBLIC DOMAIN ist eine Software, die der Öffentlichkeit zur Verfügung gestellt wurde und an der der Autor alle Rechte abgetreten hat (soweit das überhaupt möglich ist - in Deutschland geht das nämlich nur eingeschränkt). Diese Software dürfen Sie frei benutzen, aber auch verändern, gewerblich vertreiben usw. Sie können quasi damit tun, was Ihnen in den Sinn kommt. Jedoch wird der Begriff "Public Domain" leider auch oft noch als Überbegriff für "Shareware", "Freeware" und "Public Domain" verwendet, so daß man aufpassen muß, was der Autor im einzelnen meint.

PD ist lediglich eine Abkürzung für "Public Domain".

FD ("freely distributable") ist ein Überbegriff für "Public Domain", "Freeware" und "Shareware". Da dieser Begriff aber erst etwa 1989 eingeführt wurde, nachdem sich "Public Domain" schon als Überbegriff für alles durchgesetzt hat, wird er noch nicht konsequent verwendet.

Dann gibt es noch GIFTWARE, bei denen der Autor ein Geschenk erwartet, sowie einige andere - allerdings nicht weit verbreitete - Begriffe. Im einzelnen müssen Sie in die Anleitungen zu den Programmen schauen, um herauszufinden, welchen Status eine Software hat und um in Erfahrung zu bringen, was Sie mit der einzelnen Software tun dürfen und was nicht. Wenn Sie ein Programm mehr oder weniger regelmäßig benutzen, müssen Sie sich in jedem Fall in der Dokumentation versichern, ob und unter welchen Bedingungen Sie es verwenden dürfen.

## <span id="page-15-0"></span>**1.10 Adresse der Hauptzusammenstellerin**

#### Vorwort:

Bitte beachten Sie, daß ich kein Geld an der Meeting Pearls verdiene. Daher bin ich auch nicht dazu bereit, meine Freizeit zu opfern, um irgendwelche Probleme, die einzelne Leute mit unserer CD-ROM haben, zu klären. Bei der Meeting Pearls II haben etliche Leute angerufen, aber kein einziger hatte ein Problem mit unserer Zusammenstellung, sondern stets nur Probleme mit einzelnen Programmen, Leseprobleme von der CD etc. Das sind alles Probleme, mit denen ich nichts am Hut habe - die Ausrede »aber Sie sind doch viel kompetenter als Firma xyz« wird ab sofort nicht mehr akzeptiert. Stellen Sie sich nur mal vor, von den jeweils ca. 8000 verkauften CD-ROMs pro Ausgabe wenden sich nur 1 % der Käufer bei Problemen an mich...

Ansprechpartner für Ihre Probleme ist Ihr Händler oder der Produzent der CD-ROM (dessen Telefonnummer Sie übrigens auf der Verpackung der CD-ROM finden sollten) aber nicht ich. Wenn Sie ein Programm kaufen, dann wenden Sie sich bei Problemen schließlich in der Regel auch an den Händler oder Hersteller und nicht direkt an den Programmierer. Dasselbe gilt, wenn Ihre Programmdiskette einen Defekt hat. Sie verschwenden Ihre und meine Zeit, wenn Sie mich als Ihre Anlaufstelle für irgendwelche Probleme mißbrauchen und wenn sich das in Zukunft nicht bessert, werde ich wohl über die Einstellung der Meeting Pearls CD-ROMs nachdenken müssen...

Meine Adressen sind:

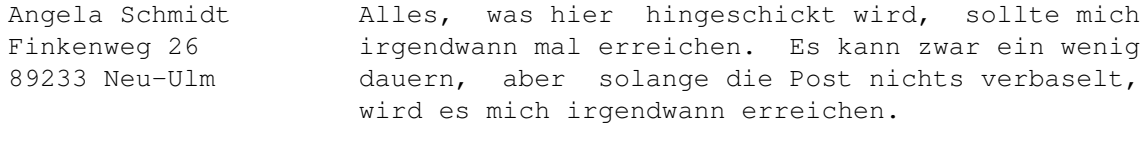

- Angela Schmidt Diese Adresse wird wahrscheinlich irgendwann 1996 Klosterweg 28/I501 ungültig werden. Ob sich dann jemand erbarmt, 76131 Karlsruhe mir die Post hinterherzuschicken, ist sehr fragwürdig. Da dies meine Studienadresse ist, erreicht mich Post an diese Adresse momentan jedoch deutlich schneller! Momentan wird diese Adresse bevorzugt - besonders auch für Einsendungen von Autoren und Admins!
- Telefon: 0721/695307 Dies ist keine Kundenhotline! Es wird keinerlei Support geleistet! Wer uns jedoch etwas Wichtiges mitteilen möchte, oder wer an der nächsten CD-ROM mitwirken möchte, darf diese Nummer zu menschlichen Zeiten wählen. Diese Nummer ist nicht dazu gedacht, Probleme mit dieser CD-ROM zu diskutieren! Stattdessen wählen Sie bitte die Nummer des Produzenten, die Sie auf der Verpackung finden sollten!

EMail: Angela@rz.uni-karlsruhe.de

Bitte beachten Sie, daß ich aus Zeitgründen weder alle Briefe noch alle EMails beantworten kann! Wenn Sie Probleme haben, sollten Sie sich an den Händler wenden, bei dem Sie die CD-ROM gekauft haben. Dort gibt es sicherlich eine Support-Abteilung, wo man Ihnen helfen kann - und falls nicht, sollten Sie sich einen anderen Händler suchen. Die Zusammensteller sind nicht für den Support zuständig!

Danke für Ihr Verständnis! Angela Schmidt

Falls Sie einen Überblick wünschen, was man als Hauptzusammensteller so zu tun hat, dann lesen Sie weiter:

- Koordinierung: ich halte alle Fäden in der Hand, kopiere die Daten, die mir die Admins schicken, auf die Meeting Pearls Festplatte, kümmere mich um Termine, Verträge, etc.
- Zugriffstools: clickme.first stammt von mir ebenso wie das AmigaGuide-Dokument, mit dem man auf die Softwarepakete zugreifen kann und die dazugehörigen Skripten, von denen man als Benutzer kaum etwas merkt. Die Requester, die hin und wieder auftauchen, sind jedoch nicht von mir - sie werden nur von meinen Skripten aufgerufen.
- Texte: dieses Dokument und die MP-FAQ stammen von mir allerdings nur jeweils die deutsche Version.
- icontools: Das ist ein Programm, von dem Sie gar nichts merken, da es nur bei der Zusammenstellung der CD wichtig ist, nicht aber bei der Benutzung. Dieses Programm stellt sicher, daß die gröbsten Fehler aus den Icons entfernt werden, stellt die Icons auf MetaTool um, erzeugt Datenbanken und vieles mehr. Dieses Tool ist nicht frei erhältlich mir widerstrebt der Gedanke, daß es FD-Absahner für ihre CD-ROMs benutzen könnten... Wer eine preiswerte CD-ROM zusammenstellen möchte, kann mich aber trotzdem mal drauf ansprechen - vielleicht läßt sich da ja was machen... :-)
- Tja, dann gibt's noch eine Menge Kleinigkeiten, die hier nicht alle aufgezählt werden sollen.

In den

Danksagungen kann man übrigens nachlesen, wer sich um die ganzen anderen Dinge gekümmert hat.

Auf jeden Fall erhebe ich jedoch auf meine Arbeit Copyright und behalte mir alle Rechte vor. Es ist also nicht erlaubt, meine Zugriffstools, Skripten etc. ohne mein ausdrückliches schriftliches Einverständnis für andere CD-ROMs etc. zu verwenden!

### <span id="page-16-0"></span>**1.11 Meeting Pearls CD-ROM testen**

Hier finden Sie zwei Knöpfe, die es Ihnen erlauben, Ihre Meeting Pearls CD-ROM zu testen. Beachten Sie aber, daß das Testen - je nach Rechnersystem - viele Stunden dauern kann!

Zum Testen wird brik 2.0 verwendet. Je nach Wunsch können Sie sich die Ausgabe von brik direkt in ein CON-Fenster umleiten lassen, so daß Sie sofort sehen, wenn eine Datei defekt ist, oder in einer Datei sammeln lassen, die dann am Schluß mit Ihrem Lieblings-Anzeigeprogramm angezeigt wird, falls es irgendwelche Fehler gab.

Auf jeden Fall erfahren Sie aber am Schluß, ob es Fehler gab oder nicht. Falls es Fehler gibt, können diese auf mehrere Arten entstanden sein:

- 1) Der Fehler entstand aus welchem Grund auch immer schon bei uns. Er tritt dann logischerweise auf jeder CD-ROM und bei jedem Test auf. Wir hoffen nicht, daß das passiert ist, können es aber natürlich zu dem Zeitpunkt, zu dem dieser Text geschrieben wird, nicht 100 %ig ausschließen.
- 2) Ihr Laufwerk und die CD-ROM vertragen sich nicht 100 %ig. Das ist nach unseren Erfahrungen der häufigste Fehler. Um das herauszubekommen, bitten Sie am besten einen Freund, die CD-ROM mal in seinem Laufwerk auszuprobieren. Im Zweifelsfall können Sie nach einem Diskchange auch noch einen zweiten Test starten. Wenn es nun unterschiedliche angeblich falsche Dateien gibt, können Sie davon ausgehen, daß sich entweder Ihr CD-ROM-Laufwerk und die CD-ROM nicht ganz vertragen, oder daß vielleicht beim Transport vom Laufwerk in den Rechner manchmal Bits kippen. Tut uns leid, in diesem Fall können wir Ihnen nicht helfen.
- 3) Ihre CD-ROM hat einen echten Knacks weg. Das kann tatsächlich mal passieren. Falls Sie Wert auf die betroffene(n) Datei(en) legen, sollten Sie Ihren Händler (das ist der Laden, bei dem Sie die CD-ROM gekauft haben) darum bitten, Ihnen die CD-ROM umzutauschen.

Lesen Sie im Fehlerfall bitte auch die Fragen und Antworten in der FAQ.

Brik starten; Ausgaben erst am Schluß - Viel Geduld mitbringen... Brik starten; Ausgabe in ein CON-Fenster - Viel Geduld mitbringen...

Haben Sie die CD-ROM erfolgreich getestet? Dann wünschen wir Ihnen noch viel Spaß damit!

### <span id="page-17-0"></span>**1.12 In Anleitungen und sonstigen Texten suchen**

Oft sucht man nach bestimmten Stichworten, die in den Kurzbeschreibungen der jeweiligen Software-Pakete nicht enthalten sind. Pech gehabt? Nicht bei der Meeting Pearls III! Sie haben hier die Möglichkeit, alle Texte und AmigaGuide-Dokumente dieser CD, die mit einem Icon versehen sind, zu durchsuchen - und das sogar überraschend schnell: wenn Sie Lust auf einen Kaffee haben, werden wir Sie leider enttäuschen müssen. Das Tool findet den gesuchten String so schnell, daß Sie keine Zeit mehr haben werden, sich einen Kaffee zu kochen.

Alles, was Sie dafür tun müssen, ist den Suchstring in einen Stringrequester zu tippen. Es werden dann alle Worte oder Wortanfänge angezeigt, die dem Suchstring entsprechen.

Klingt einfach, nicht wahr? Ist es auch! Probieren Sie es:

Nach Texten suchen

Lesen Sie bitte auch die Anleitung zu Patricia.

An dieser Stelle möchte ich mich ganz herzlich bei Patrick Ohly bedanken, der trotz zweier Klausuren und obwohl er selber gar kein CD-ROM-Laufwerk besitzt, dieses umfangreiche Tool für uns programmiert hat.